<< Office 2007

- $<<$  Office  $2007$   $>>$
- 13 ISBN 9787302252641
- 10 ISBN 7302252645

出版时间:2011-5

作者:白祎花//赖亚非//周美丽

页数:350

PDF

更多资源请访问:http://www.tushu007.com

, tushu007.com

### << Office 2007 >>

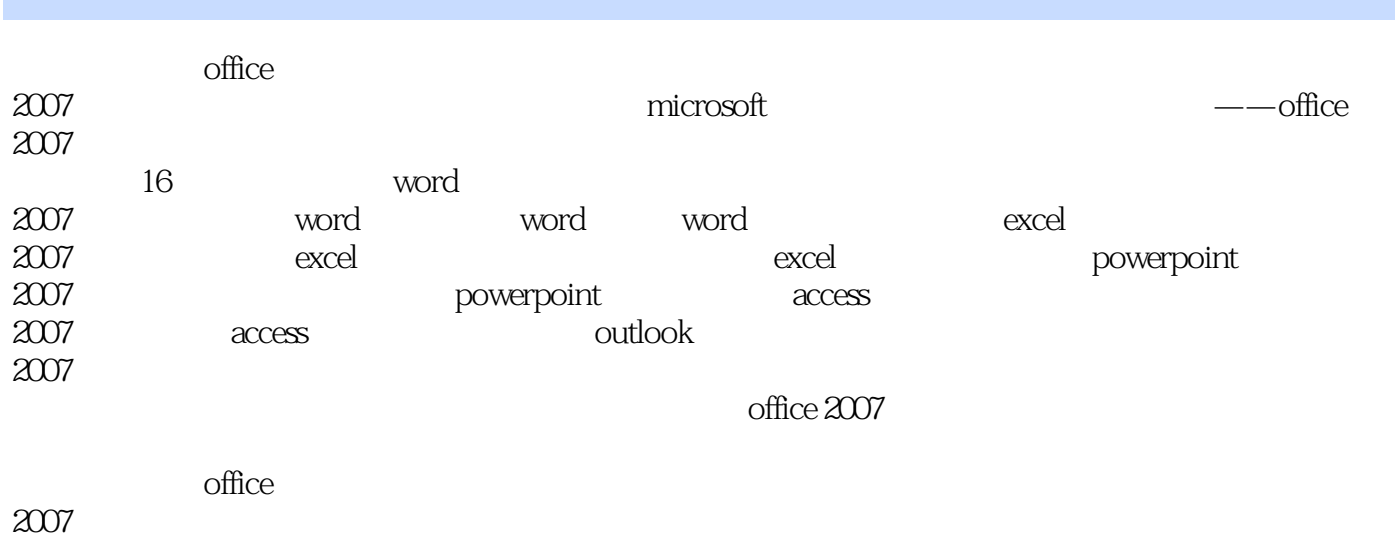

 $2007$ 

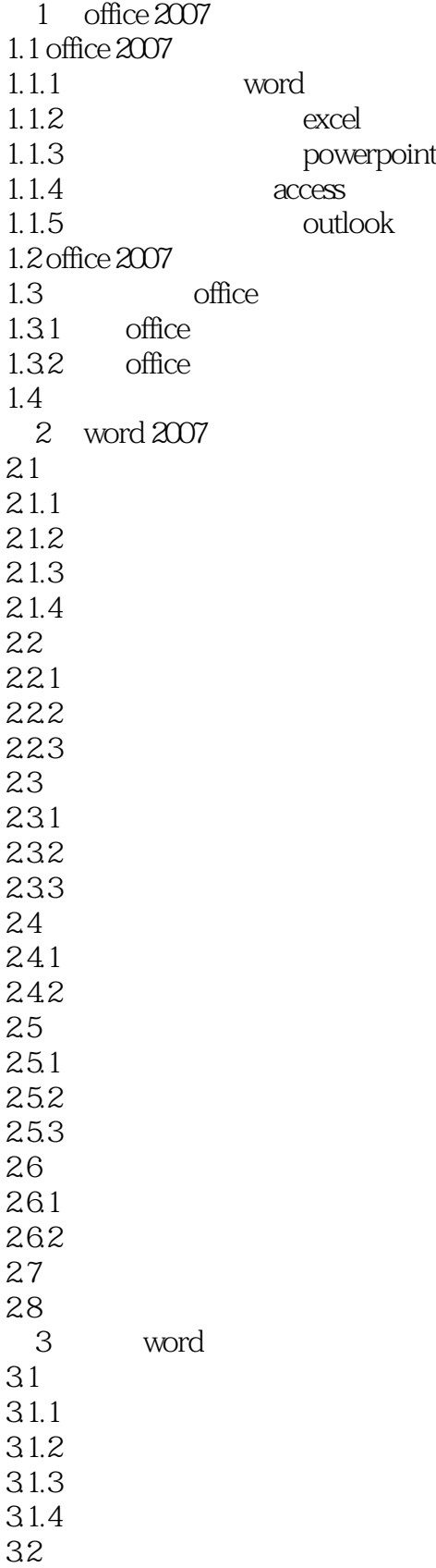

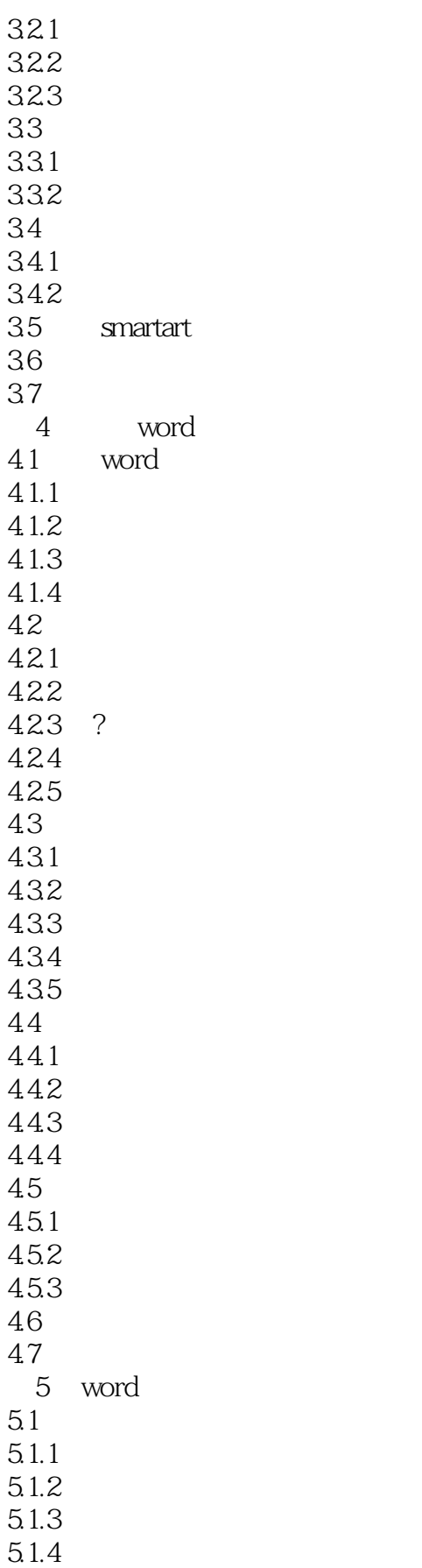

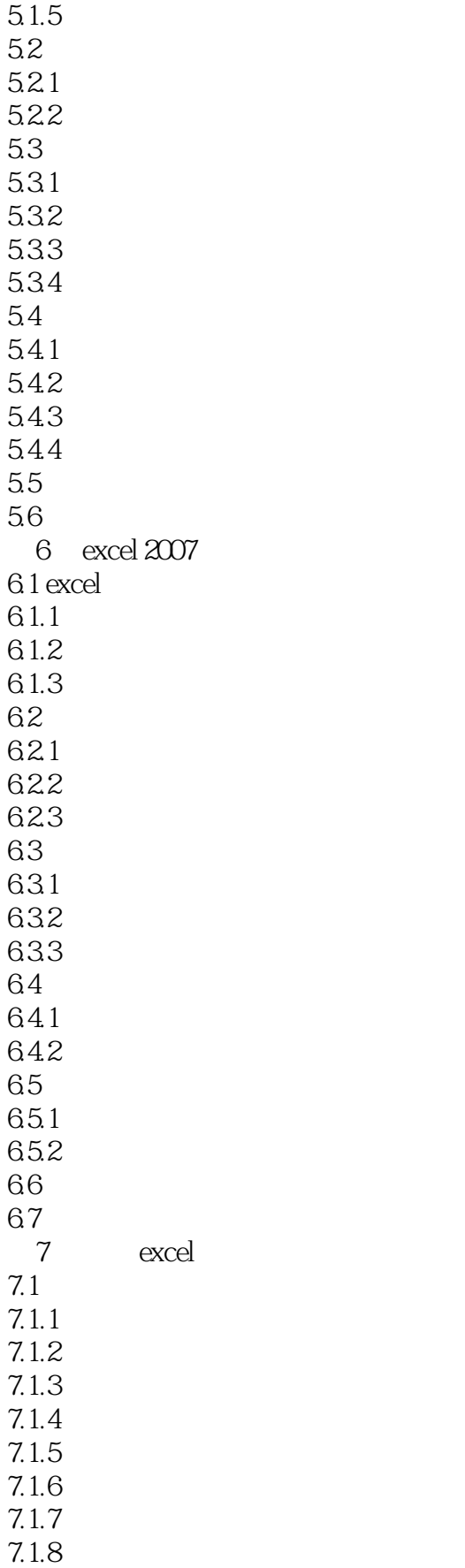

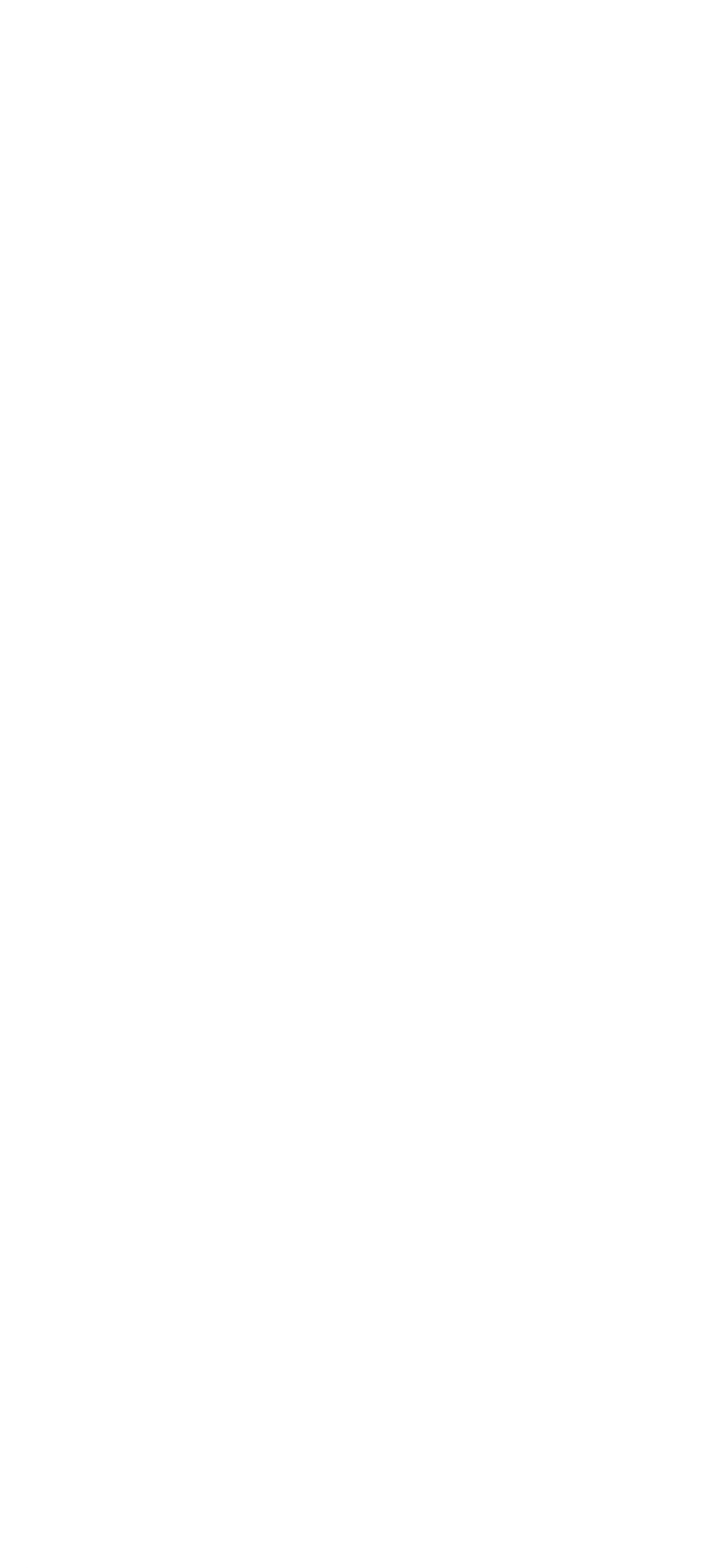

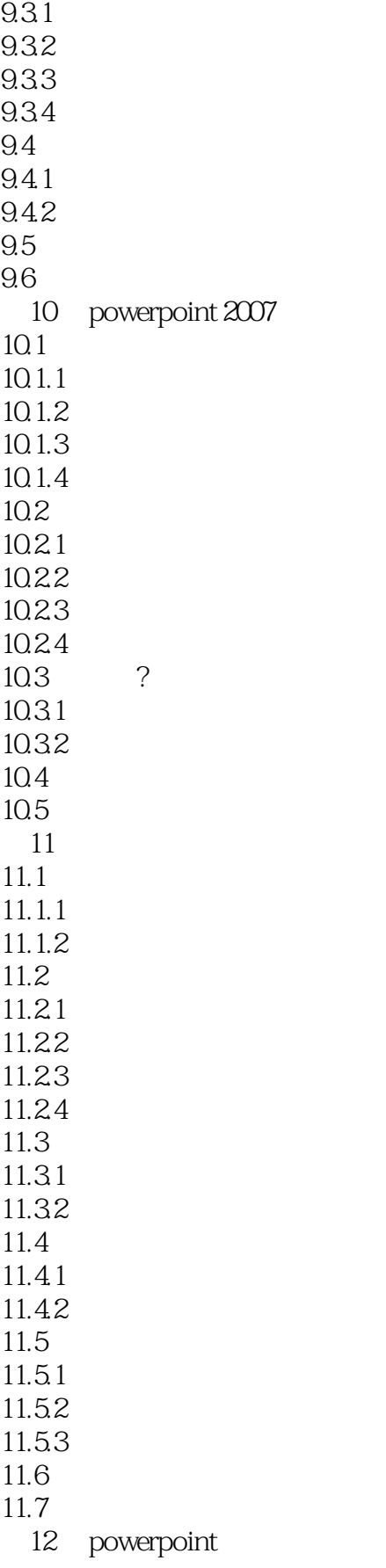

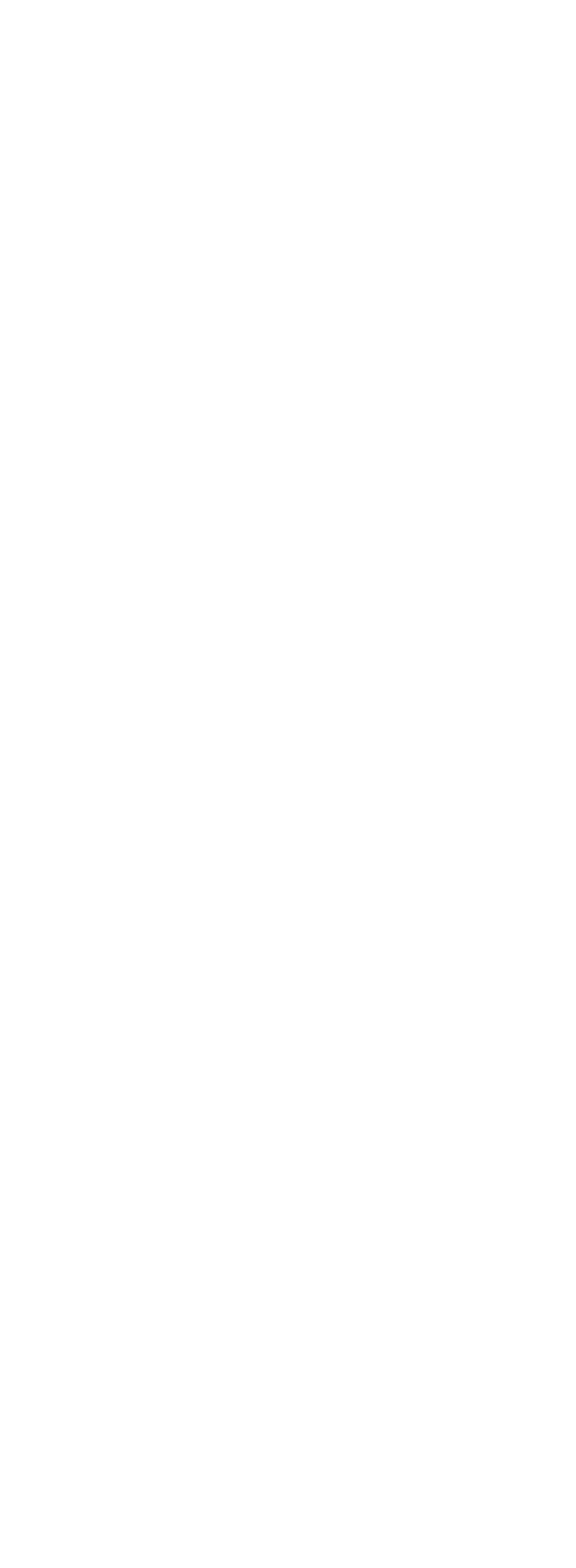

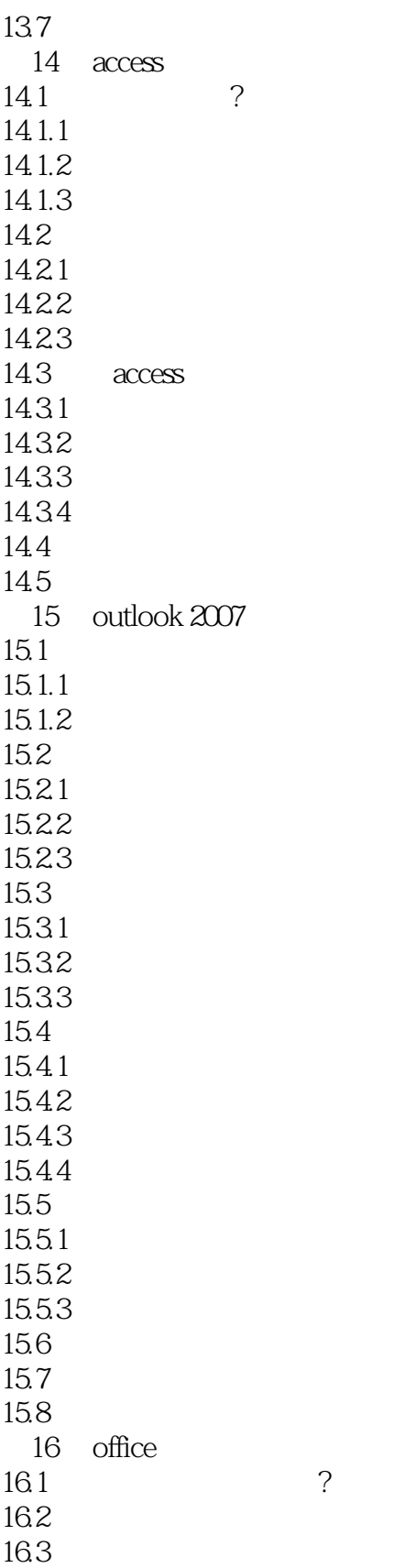

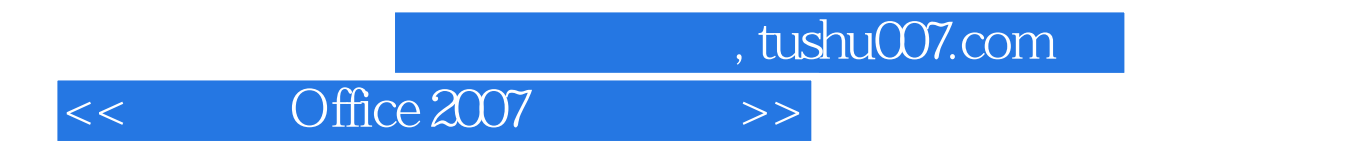

Office 2007

PPT extensive product that the state  $\mathbb{R}$ 

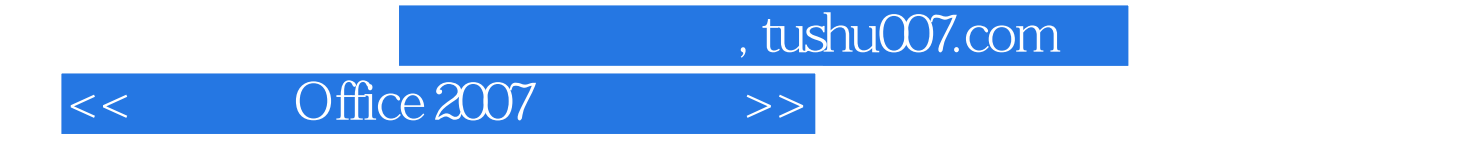

本站所提供下载的PDF图书仅提供预览和简介,请支持正版图书。

更多资源请访问:http://www.tushu007.com